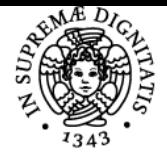

# UNIVERSITÀ DI PISA **TECNOLOGIE INFORMATICHE PER LA GESTIONE AZIENDALE**

# **RICCARDO DULMIN**

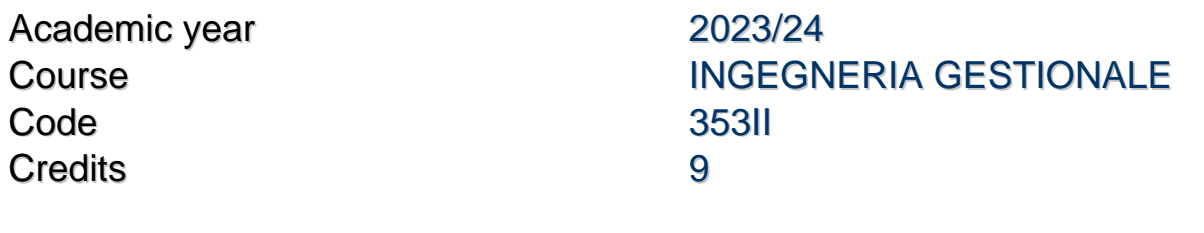

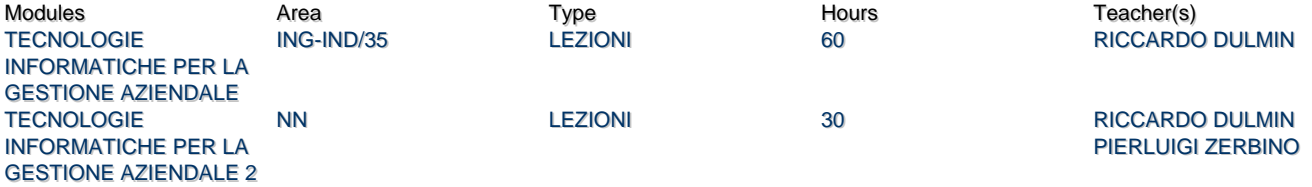

# Obiettivi di apprendimento

#### **Conoscenze**

Al termine del corso lo studente avrà acquisito:

- Conoscenze su problematiche di integrazione informativa relative ai principali cicli di gestione aziendale nonché tra il livello operativo e quello direzionale.
- Conoscenze del mercato e delle caratteristiche distintive e funzionalità dei sistemi informativi operazionali ERP in generale e SAP in particolare.
- Conoscenze e competenze su modalità e problematiche di introduzione dei sistemi ERP in azienda.
- Conoscenze su metodologie e tecniche di valutazione, economica e finanziaria e non, di investimenti in Information Technology.
- Conoscenze sulle potenzialità delle tecnologie afferenti ai Big Data, al cloud Computing ed ai sistemi ERP in Cloud.

#### Modalità di verifica delle conoscenze

La verifica delle conoscenze e delle competenze sarà oggetto della valutazione dell'elaborato scritto previsto all'inizio di ogni sessione d'esame, nonchè della valutazione dei casi di studio presentati alla fine del corso

## **Capacità**

Al termine del corso lo studente:

- saprà analizzare criticamente sotto una prospettiva informativa le tipiche attività di gestione legate a ciclo attivo, ciclo passivo, produzione e logistica;
- saprà dentificare le opportune metodologie e tecniche legate alle varie fasi di uno specifico progetto ERP e analizzare a posteriori la metodologia di introduzione e il successo del sistema;
- sarà in grado di analizzare criticamente l'opportunità di introduzione di una soluzione "on premise" vs "in cloud"

#### Modalità di verifica delle capacità

La verifica delle conoscenze e delle competenze sarà oggetto della valutazione dell'elaborato scritto previsto all'inizio di ogni sessione d'esame, nonchè della valutazione dei casi di studio presentati alla fine del corso

## **Comportamenti**

- Lo studente potrà saper partecipare alle attività di team di progetto finalizzati alla revisione dei flussi informativi ed alla introduzione di applicativi gestionali integrati
- Lo studente avrà le basi per porsi come figura di business analyst, interfaccia tra il management di line e lo staff informatico

#### Modalità di verifica dei comportamenti

La verifica delle conoscenze, delle competenze e dei potenziali comportamenti indotti sarà oggetto della valutazione dell'elaborato

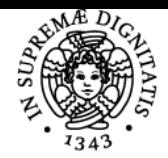

# **Sistema centralizzato di iscrizione agli esami** Syllabus

#### DI PISA UNIVERSITÀ

scritto previsto all'inizio di ogni sessione d'esame, nonchè della valutazione dei casi di studio presentati alla fine del corso

# Prerequisiti (conoscenze iniziali)

Conoscenze di base sui principali cicli di gestione aziendale: ciclo attivo, passivo, amministrativo-contabile, programmazone e controllo della produzione e gestione del magazzino.

Conoscenze base sulla gestione per processi e sul Business Process Reengineering.

# Indicazioni metodologiche

- Lezioni frontali attraverso uso di slide; sono analizzati e suggeriti anche link web utli per approfondimenti
- sono fonite le slide del corso e del materiale di supporto
- Sono svolti in aula casi di studio attraverso la formazione di gruppi di analisi
- E' prevista la partecipazione/intervento di aziende operanti in ambito IT, tipicamente Business Integrators
- Il Team relativo all'insegnamento su Microsoft Teams (353II YY/YY Tecnologie Informatiche per la Gestione Aziendale) è usato per le comunicazioni con gli studenti e per fornire il materiale didattico
- L'interazione tra studente e docente è attraverso ricevimenti in presenza, uso della posta elettronica ovvero piattaforma M. Teams
- Lo studente può facolativamente presentare una analisi di caso di studio al termine del corso, individuale o di gruppo
- In alcune parti del corso è utilizzata la lingua inglese laddove la terminolgia tecnica prevalente è di tal tipo

#### Programma (contenuti dell'insegnamento)

- Elementi introduttivi. Il concetto di Information System, le 4 componenti del sistema sociotecnico. Caratteristiche dei Transactional Processing Systems, tipologie di transazioni, caratteristiche dell'informazione operativa (anagrafiche, saldi, movimenti). L'elaborazione delle informazioni di stato. Il modello ad isole di applicazione, il problema dell'integrazione e le soluzioni di data integration. Introduzione ai sistemi ERP, caratteristiche, motivi di adozione e punti di attenzione.
- Generalità sui sistemi ERP: caratteristiche e mercato. Il mercato ERP, analisi dei principali vendor Tier1 (caratteristiche, dati su tempi, costi, benefici dei progetti di introduzione, da report Panorama Consulting). Implementatori, Partner e VAR. Analisi di casi di studio.
- ERP Technology. Analisi Tecnologia ERP, l'architettura client-server, gli ERP data. Il system landscape (esempio SAP). Cenno al cloud computing ed alle soluzioni cloud per gli ERP, confronto con on premise. Cenni su SAP HANA.
- ERP e ciclo vendite-distribuzione. Il Sales order processing, il processo e le attività gestite. Inventory sourcing e ATP check in SAP. Utilizzo o meno del Replenishment lead Time. Elementi organizzativi modulo SD di SAP. La definizione di Shipping Point e Routes.
- ERP e logistica interna. Inquadramento delle funzionalità a supporto del ciclo logistico, le "Unità di Misura" in SAP. Approfondimento sul problema della unitizzazione. Depositi e magazzini. Le tipologie di movimentazioni e le procedure di alimentazione (interattiva, basata su flussi operativi e di controllo). La gestione del magazzino a lotti. Le informazioni necessarie e le funzionalità. Analisi del modulo Warehouse Managment di SAP, confronto con il solo Inventory Management. Approfondimento su Bulk Storage. L'utilizzo dello Storage Unit Type. Introduzione al reporting, analisi ABC incrociata Scorte – Fatturato.
- ERP e Pianificazione / controllo della Produzione. Richiami introduttivi sulla gestione della produzione, tipologie di sistemi produttivi. Il Takt Time ed il suo utilizzo. Caratteristiche dei sistemi job shop, importanza del WIP e relative funzioni a sistema. Le caratteristiche del ciclo di pianificazione secondo la modalità di risposta al mercato. SAP e Production Type. Caratteristiche a confronto di produzione Discreta e Ripetitiva, gli elementi informativi attivati e le elaborazioni. Elementi base di BOM, Routings, work Centers, roll up dei costi. Inquadramento caratteristiche del sistema di produzione - caso di studio Super Snacker. ERP e production planning. Logica complessiva di pianificazione, il Sales&Operations Planning. Scomposizione del piano aggregato. Caratteristiche del MPS, Planning/Demand Time Fence. Introduzione alla MPS matrix. Logica di elaborazione del MPS, calcolo PAB e ATP. Esempio elaborazione MPS e MRP caso Super Snacker. Il problema dei LT fissi. Elaborazione CRP, caratteristiche e limiti. Sistemi APS e integrazione con ERP. Il conto lavoro di livello e di fase. ERP e Activity Based Costing, esempio attribuzione costo delle movimentazioni e supporto all'Activity Based Budgeting.
- Il progetto di introduzione. Schema del life cycle generale e secondo SAP. La fase di planning: ERP e approccio al BPR. Appocci Tecnology Enabled e Clean Slate Reengineering. Differenza tra approccio canonico, Big reengineering e Small reengineerig. Il gruppo di progetto e la sua formazione, la dimensione organizzativa allargata. Documenti chiave (Project Charter e Scope Statement). La fase di vendor/package selection. I diversi approcci all'uso di consulenti. Strategie di implementazione: approccio Big Bang vs approccio fasato. Analisi e discussione caso di studio Fox Meyer. Progetto ERP: la fase di implementazione. Business blueprint, installazione e configurazione; gli strumenti di mappatura (cenno ad ARIS). Le customizzazioni (tipologie ed impatto). Testing e Training; gli elementi da considerare nella stesura di un training plan. Attività trasversali al progetto: data migration, CRPs. Risk Management: Risk Identification, analisi e classificazione dei fattori di rischio. Uso del Context Diagram nella fase di Identification. Il Change Management: la resistenza organizzativa; il modello ADKAR e relativi change managment tools. Il post go live, supporto e manutenzione. Analisi di casi di studio.
- Costi e benefici. Benefici monetizzabili(esempio di valutazione effetto su CE e SP). La classificazione dei costi totali di progetto. . La classificazione di Strassman, i benefici intangibili. Costi interni/esterni, diretti/indotti. I costi di avviamento. Approfondimento su costo delle licenze e costo del database.
- Soluzioni in Cloud, Cloud ERP e Big data. Cloud Computing, attori della filiera del CC, modelli di deplopyment e di servizio. Quality of Service e SLA, virtualizzazione e Web Services, benefici-criticità-minacce-opportunità del Cloud Computing, trend e sviluppi futuri. Introduzione ai Big Data, peculiarità ed esempi di applicazione reali e potenziali, differenze tra Big Data Analytics e applicativi di ambiente OLAP, Cloud ERP in ambito SCM. Definizione di Big Data ed ambiti di applicabilità.

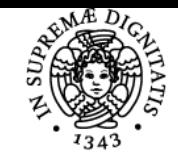

**Sistema centralizzato di iscrizione agli esami** Syllabus

# UNIVERSITÀ DI PISA

# Bibliografia e materiale didattico

- Slide, appunti caricati su Teams: 353II 22/23 TECNOLOGIE INFORMATICHE PER LA GESTIONE AZIENDALE
- letture consigliate:
- 1. Sistemi Informativi aziendali, struttura e processi. Pighin e Marzona, ed. Pearson always learning, seconda edizione. Capitoli: 2, 5, 8, 9, 10, 11, 12
- 2. Modern ERP : select, implement and use today's advanced business systems. Author: Marianne Bradford. Print Book, English, 2015. Edition: [3rd ed]..
- 3. Concepts in Enterprise resource Planning. E. Monk, B. Wagner. Course technology Third Edition.

## Indicazioni per non frequentanti

Rivolgersi al docente di riferimento per qualsiasi informazione.

## Modalità d'esame

La verifica avviene attraverso la soluzione di un test con domande a scelta / risposta multipla, vero/falso (multiplo), con inserimento testuale, testo libero (aperte) inerenti tutte le parti del programma.

Per superare la prova occorre non presentare evidenti vuoti di preparazione e rispondere correttamente a domande legate ad aspetti chiave / critici in termini di importanza. Tali aspetti sono evidenziati e discussi con attenzione durante il corso.

Ai fini della votazione finale è attribuito un bonus di 1 o 2 punti agli studenti che presentano un caso di analisi critica di un processo di informatizzazione. Tale progetto è presentato alla fine del corso di insegnamento.

# Altri riferimenti web

Piattaforma Microsoft Teams, TECNOLOGIE INFORMATICHE PER LA GESTIONE AZIENDALE (353II - CDS: INGEGNERIA GESTIONALE)

#### **Note**

#### **Informazioni per studenti Erasmus**

 Gli studenti devono contattare il prof. Dulmin entro la prima settimana di lezioni per definire esattamente i contenuti e le modalità di svolgimento dell'esame scelte

Gli studenti Erasmus possono seguire il corso e sostenere l'esame in italiano oppure possono sostenere l'esame da non frequentanti in inglese, utilizzando i seguenti testi:

- Modern ERP : select, implement and use today's advanced business systems. Author: Marianne Bradford. Print Book, English, 2015. Edition: [3rd ed.]
	- Chapters to study are the following ones: 1, 2, 3, 5, 6, 8, 9
- Concepts in Enterprise Resource Planning, Ellen F. Monk, Bret J. Wagner, Course Technology CENGAGE Learning, Edition: [3rd ed.] – (ebook Version is available in the course material) Chapters to study are the following ones: 1, 2, 3, 4, 7 (pages: 198 – 205)
- L'esame consiste in un test con risposte aperte e chiuse/multiple

Inoltre, gli studenti potranno preparare una relazione su un tema concordato con il prof. Dulmin all'inizio delle lezioni (facoltativo). Le presentazioni potranno aumentare il voto ottenuto all'esame di 1 o 2 punti.

Ultimo aggiornamento 20/09/2023 09:28